## SOTIRIOU\_BREAST\_CANCER\_GRADE\_1\_VS\_3\_DN

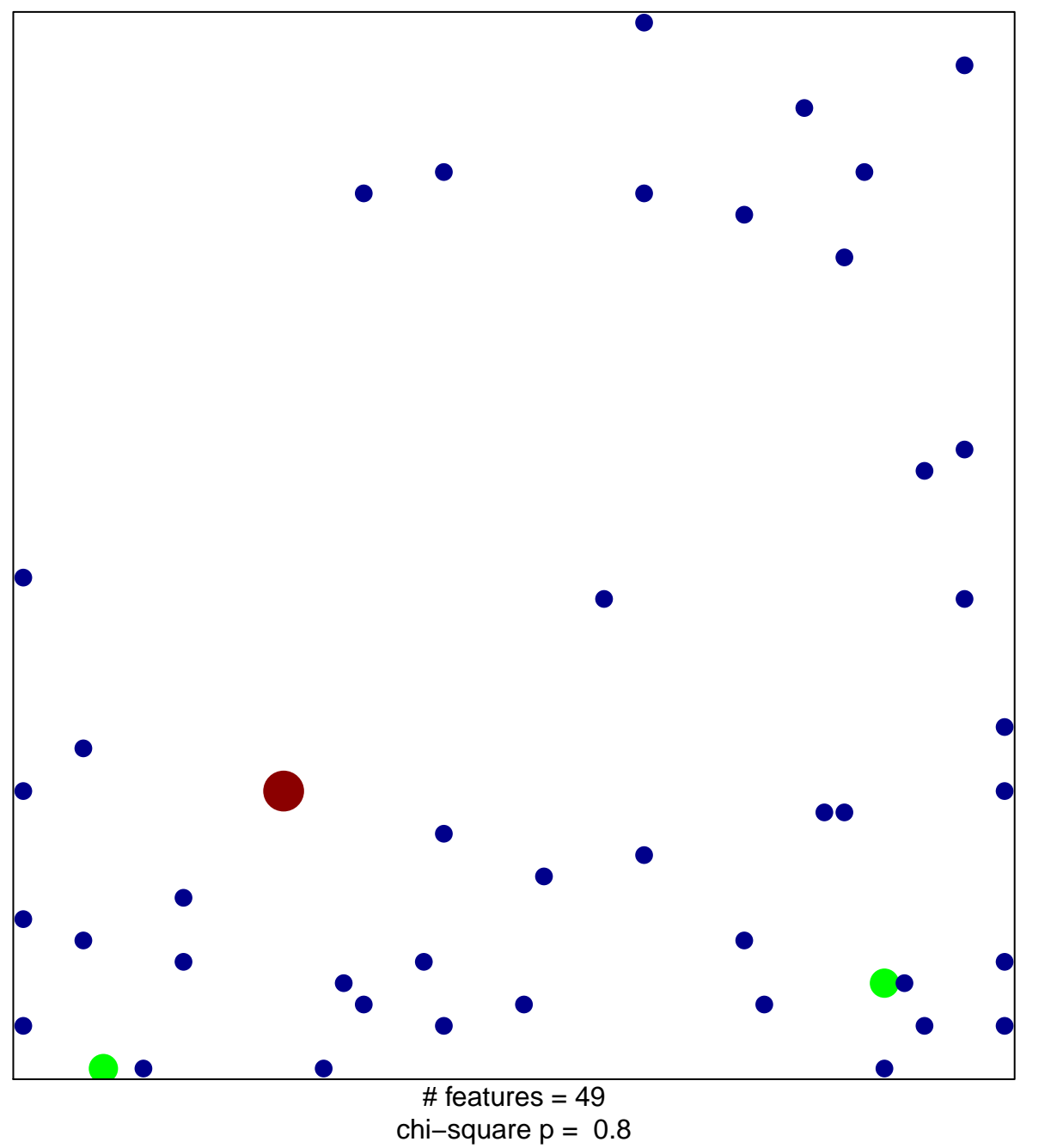

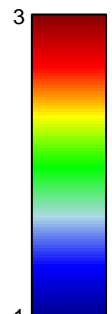

## **SOTIRIOU\_BREAST\_CANCER\_GRADE\_1\_VS\_3\_DN**

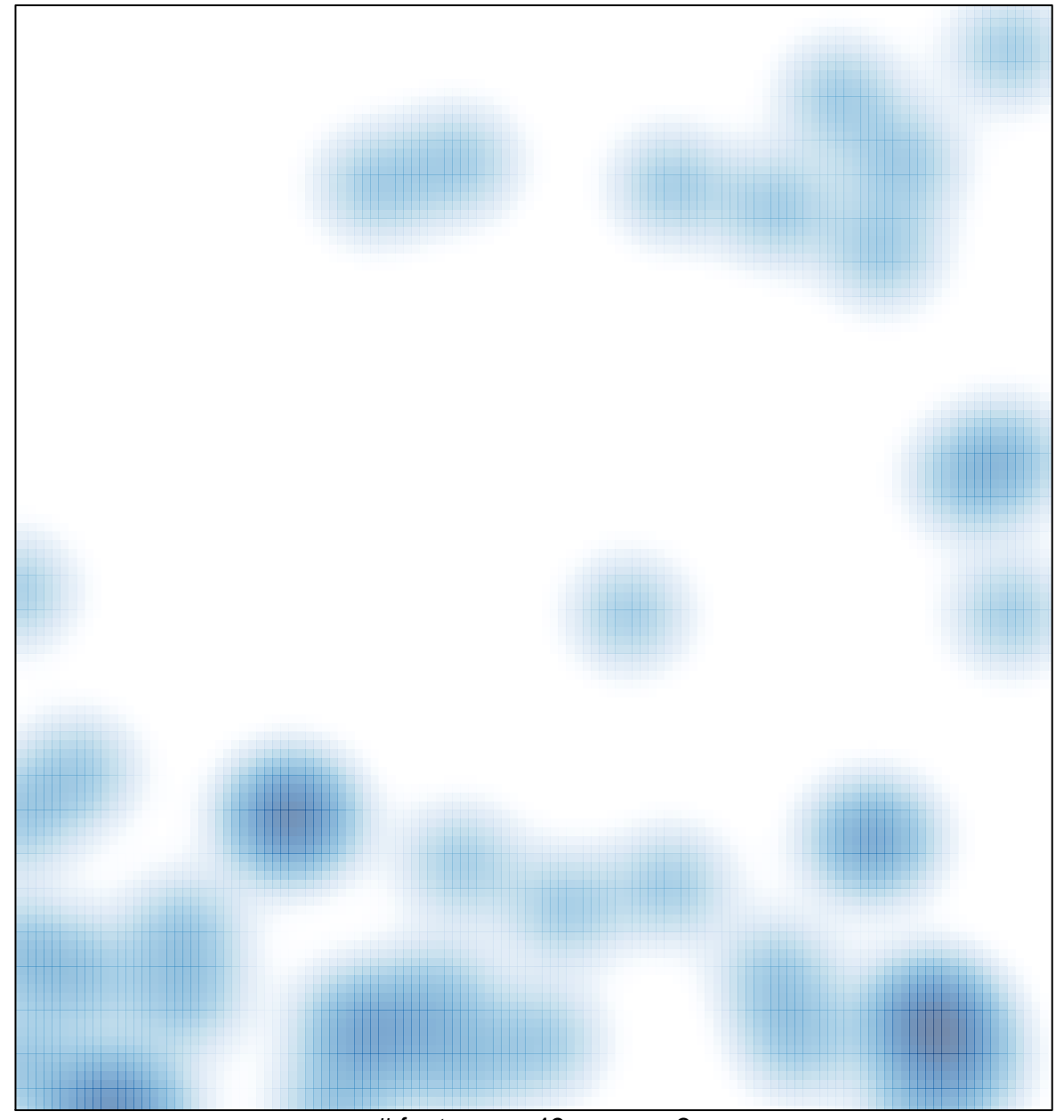

# features =  $49$ , max =  $3$